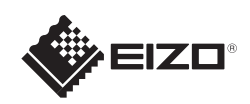

# FlexScan EV2316W/EV2336W/EV2416W/EV2436W

Leggere attentamente la sezione PRECAUZIONI, la presente Guida di installazione e il Manuale utente memorizzati sul CD-ROM per utilizzare il prodotto in modo efficace e sicuro.

## **Importante**

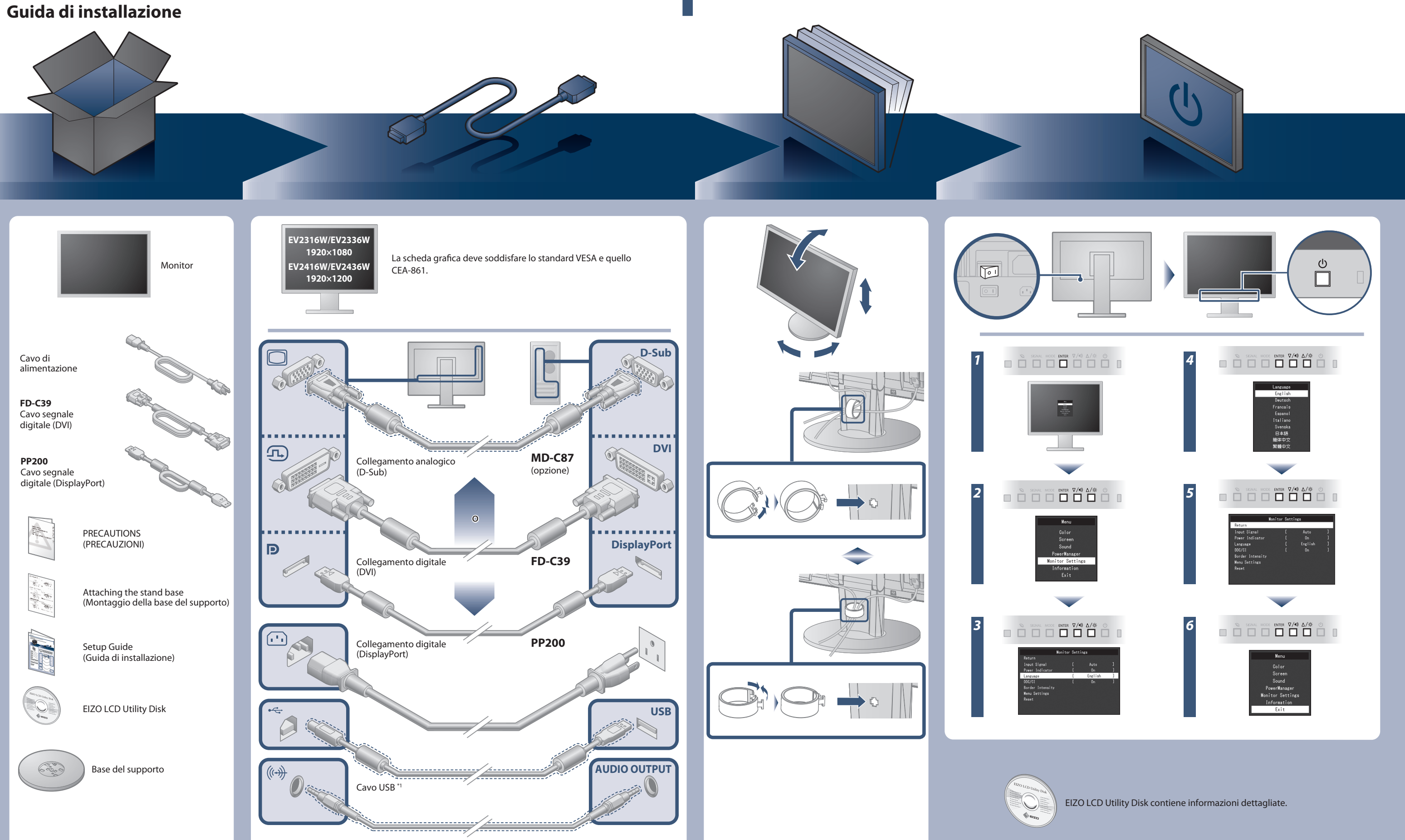

\*1 Prodotto disponibile in commercio

Cavo con minipresa stereo<sup>\*</sup>

Monitor LCD a colori

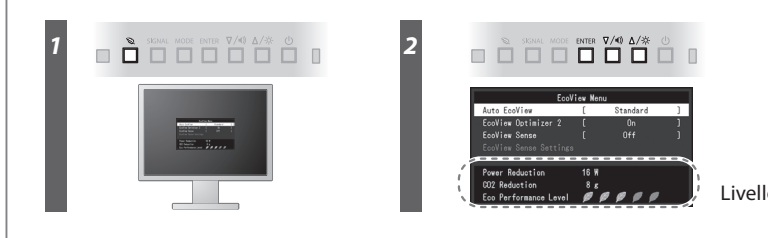

Livello di risparmio di energia

## **Problema Nessuna immagine**

**Hinweise zur Auswahl des richtigen Schwenkarms für Ihren Monitor**

Dieser Monitor ist für Bildschirmarbeitsplätze vorgesehen. Wenn nicht der zum Standardzubehör<br>gehörigeSchwenkarm verwendet wird, muss statt dessen ein geeigneter anderer Schwenkarm installiert<br>werden. Bei derAuswahl des Sc

- 
- Der Standfüß muß den nachfolgenden Anforderungen entsprechen:<br>
Standfüß muß eine ausreichende mechanische Stabilität zur Aufnahme des Gewichtes vom<br>
Bildschirmgerät und des spezifizierten Zubehörs besitzen. Das Gewicht de
- 
- 
- 
- 
- 
- e) Der Standfuß muß die Möglichkeit zur Drehung des Bildschirmgerätes besitzen (max. ±180°). Der<br>maximale Kraftaufwand dafür muß weniger als 100 N betragen.<br>f) Der Standfuß muß in der Stellung verharren, in die er manuell

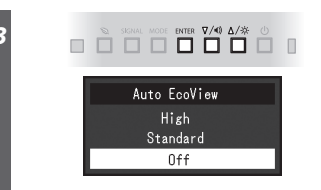

- 
- Hinweis zur Ergonomie :<br>Dieser Monitor erfüllt die Anforderungen an die Ergonomie nach EK1-ITB2000 mit dem Videosignal,<br>1920 × 1080 (EV2316W / EV2336W) / 1920 × 1200 (EV2416W / EV2436W), Digital Eingang und<br>mindestens 60,0 bzw. Kopfhörerausgang und damit auch den Schalldruckpegel.
- "Maschinenlärminformations-Verordnung 3. GPSGV:<br>Der höchste Schalldruckpegel beträgt 70 dB(A) oder weniger gemäss EN ISO 7779"
- [Begrenzung des maximalen Schalldruckpegels am Ohr] Bildschirmgeräte: Größte Ausgangsspannung 150 mV

## **Auto EcoView**

Consente di regolare automaticamente la luminosità dello schermo in base alla luminosità ambientale.

Il monitor consente di regolare la luminosità dello schermo in base al livello di bianco del segnale di ingresso. Questa funzione consente di ridurre il consumo energetico mantenendo la luminosità specificata dal segnale di ingresso.

## **EcoView Sense**

## **EcoView Optimizer 2**

Il sensore sul lato anteriore del monitor consente di rilevare il movimento di una persona. Quando una persona si allontana dal monitor, il monitor attiva automaticamente la modalità di risparmio energetico e non visualizza le immagini sullo schermo. Questa funzione consente quindi di ridurre il consumo energetico. La sensibilità e il tempo di attivazione della modalità di risparmio energetico possono essere impostati in base all'ambiente di utilizzo del monitor e agli spostamenti dell'utente.

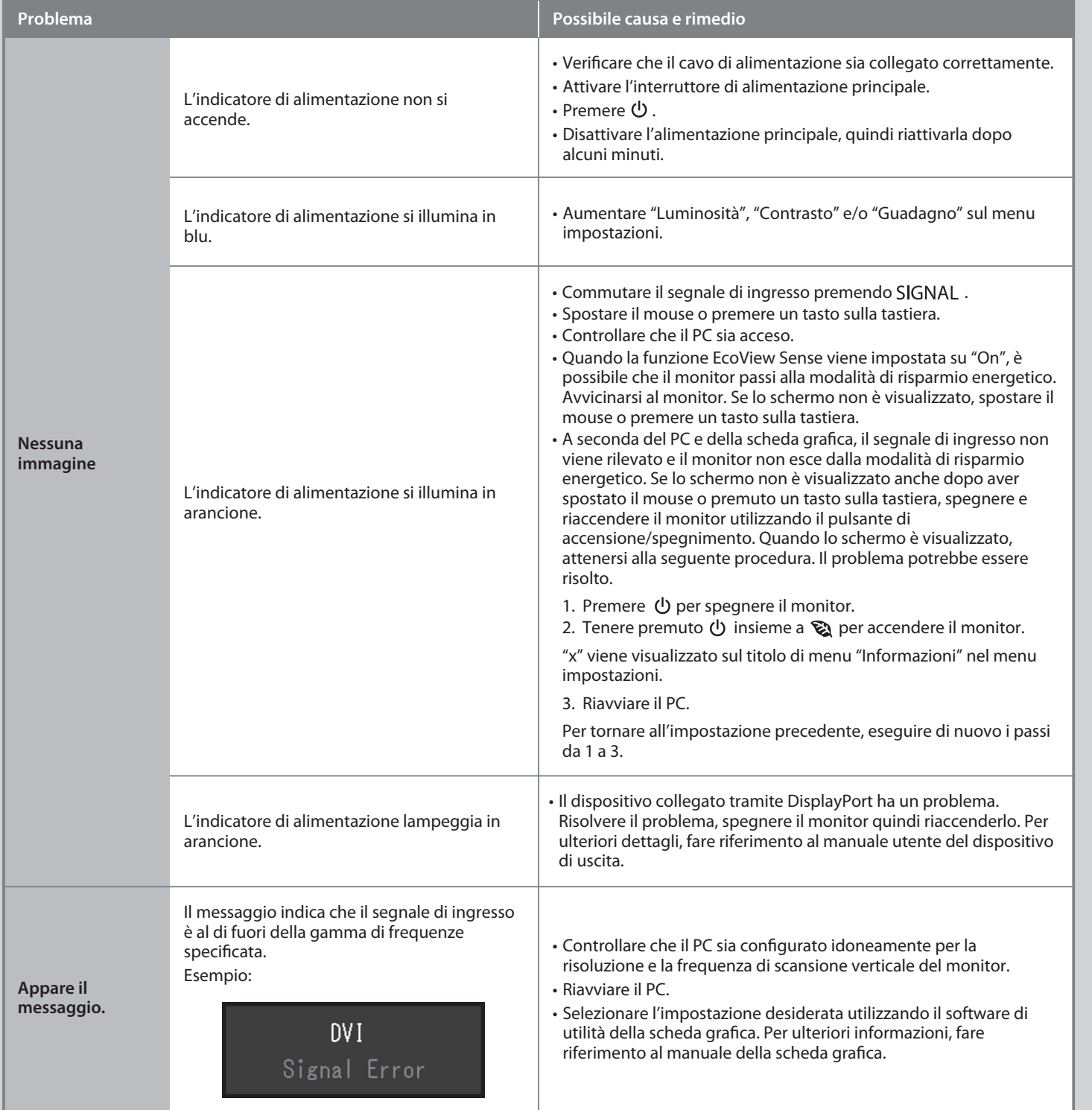

Se sul monitor non viene visualizzata alcuna immagine anche dopo aver applicato le soluzioni consigliate, contattare il rappresentante locale EIZO.

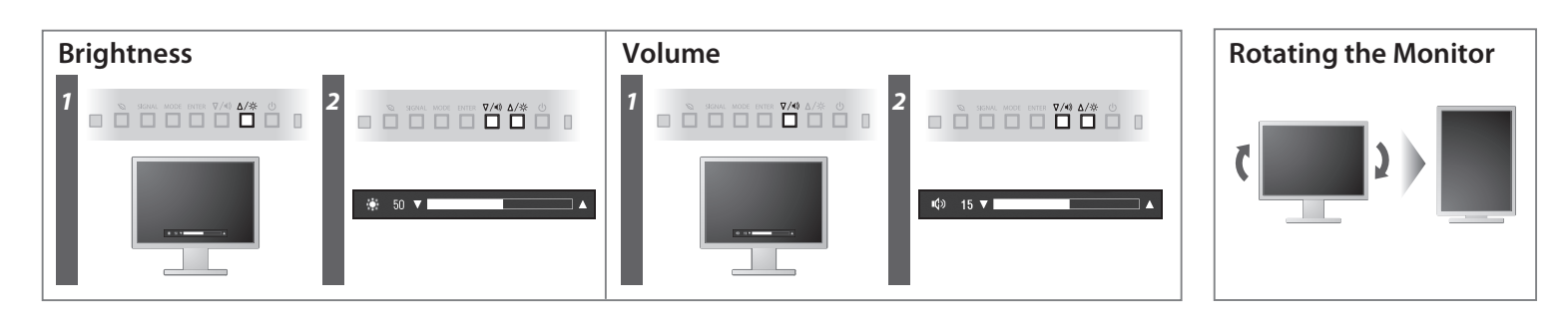